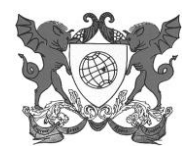

#### **EDITAL Nº 28/2016/PIBID/UFV**

## **SELEÇÃO DE BOLSISTA DE SUPERVISÃO DE ÁREA**

A Pró-Reitoria de Ensino (PRE) da Universidade Federal e Viçosa (UFV) informa que estarão abertas inscrições para seleção de Bolsistas de Supervisão de Área, para atuar no PIBID-UFV.

## 1. DA FINALIDADE DO PROGRAMA

O PIBID é um Programa da Coordenação de Aperfeiçoamento de Pessoal de Nível Superior (CAPES) que tem por finalidade fomentar a iniciação à docência, contribuindo para o aperfeiçoamento da formação de docentes em nível superior e para a melhoria da qualidade da educação básica pública brasileira.

O Programa é regido pela Portaria Capes 096, de 18 de julho de 2013, disponível em: http://www.PIBID.ufv.br/wp-content/uploads/Portaria\_096\_2013.pdf

O prazo de validade deste Edital será de 01 (um) ano, a partir da data de publicação da homologação de seu resultado, renovável por igual período, ressalvada eventual determinação da CAPES em contrário.

#### 2. DAS BOLSAS

2.1.As bolsas, no valor de R\$765,00, serão disponibilizadas conforme vaga(s) constante(s) no Quadro a seguir:

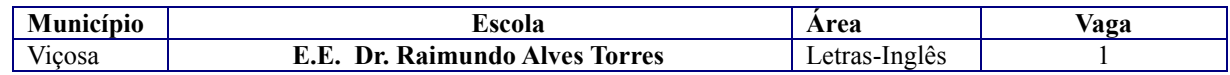

#### 3. DAS INSCRIÇÕES

- 3.1. Período: 29.6.2016 a 1º.7.2016.
	- Horário: de 9h a 11h e de 15h a 17h.
- 3.2. Local: *Campus* Viçosa: Departamento de Letras.
- 3.3. Informações: (0XX) 313899-4843.
- 3.4. Documentos necessários:

3.4.1. Formulário de inscrição preenchido, conforme ANEXO I deste Edital, disponível no endereço URL [http://www.pibid.ufv.br/?page\\_id=71.](http://www.pibid.ufv.br/?page_id=71)

- 3.4.2. *Curriculum vitae*, com comprovação de:
	- 3.4.2.1. Diploma de licenciatura, preferencialmente na área do subprojeto;
	- 3.4.2.2. Experiência mínima de 2(dois) anos no magistério da educação básica;
	- 3.4.2.3. Atuação como professor(a) na escola participante do subprojeto PIBID onde a atividade de supervisão será exercida;
	- 3.4.2.4. Participação em cursos, eventos e demais atividades pertinentes à carreira de professor(a).
	- 3.4.3. Tempo/carga horária disponível para se dedicar ao PIBID (ANEXO II).
	- 3.4.4. Carta de Motivação (ANEXO III).

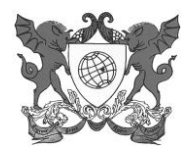

- 4. DOS REQUISITOS, COMPROMISSOS, OBRIGAÇÕES E ATRIBUIÇÕES DO BOLSISTA DE SUPERVISÃO DE ÁREA
	- 4.1. Vide Resolução 13/2014, do CEPE, de 14 de agosto de 2014, disponível em [http://www.pibid.ufv.br/?page\\_id=63.](http://www.pibid.ufv.br/?page_id=63)

## 5. DA VIGÊNCIA DA BOLSA

A bolsa a que se refere o presente Edital tem prazo de 24 (vinte e quatro) meses, podendo ser cancelada a qualquer momento ou renovada nos termos da referida Resolução ou de determinação específica da Capes.

## 6. DOS CRITÉRIOS DE SELEÇÃO E RESULTADO

- 6.1. A seleção será realizada por uma Comissão constituída pelo(s) Coordenador(es) de Área, objeto desse Edital, presidida por membro escolhido pelos coordenadores.
	- 6.1.1. No caso de o subprojeto ter apenas 1 (um) Coordenador de Área, a Comissão a que se refere o subitem anterior será complementada por um Coordenador de Gestão de Processos Educacionais.
- 6.2. A seleção consistirá da análise da documentação apresentada no ato da inscrição.
- 6.3. Em caso de empate, terão prioridade os candidatos com maior tempo de atuação na escola básica.
- 6.4. O resultado preliminar da seleção será divulgado na página do PIBID, no endereço [http://www.pibid.ufv.br,](http://www.pibid.ufv.br/) no dia **5.7.2016, até às 17h.**

#### 7. DOS RECURSOS

- 7.1. Os recursos protocolizados até às 17h do dia 6.7.2016 serão acolhidos no mesmo local da Inscrição e serão analisados pela comissão de seleção.
- 7.2. A divulgação do resultado final, após análise de eventuais recursos, ocorrerá no dia **7.7.2016, até às 17h,** no endereço [http://www.pibid.ufv.br](http://www.pibid.ufv.br/?page_id=933).

#### 8. DAS DISPOSIÇÕES FINAIS

- 8.1. Para serem incluídos no Programa, como bolsistas de Supervisão de Área (SA), os aprovados deverão apresentar, na Secretaria do PIBID, os seguintes documentos:
	- 8.1.1. Termo de compromisso, disponível em: [http://www.pibid.ufv.br/?page\\_id=71;](http://www.pibid.ufv.br/?page_id=71)
	- 8.1.2. Cópia do documento de identidade;
	- 8.1.3. Comprovante de conta-corrente e dados bancários (cópia da parte frontal do cartão de Banco);
	- 8.1.4. Comprovante de situação cadastral do CPF, que pode ser obtido em: [http://www.receita.fazenda.gov.br/Aplicacoes/ATCTA/cpf/ConsultaPublica.asp.](http://www.receita.fazenda.gov.br/Aplicacoes/ATCTA/cpf/ConsultaPublica.asp)
	- 8.1.5. Dados para cadastramento (ANEXO IV), pois a bolsa será creditada diretamente na conta-corrente do Bolsista SA.
- 8.2. Eventuais vagas ocorridas no decorrer do período de vigência desse Edital deverão ser preenchidas com os classificados excedentes.
- 8.3. Os casos omissos nesse Edital serão analisados pela CAP Comissão de Acompanhamento do PIBID.

Viçosa, 28 de junho de 2016.

Prof. Oderli de Aguiar Coordenador Institucional do PIBID UFV

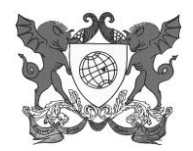

## **ANEXO I**

## **FORMULÁRIO DE INSCRIÇÃO PARA SELEÇÃO DE BOLSISTA DE SUPERVISÃO DE ÁREA (SA)**

Solicito minha inscrição para o processo de seleção para atuar como Bolsista de Supervisão na área de \_\_\_\_\_\_\_\_\_\_\_\_\_\_\_\_\_\_\_\_\_\_\_\_\_\_\_\_\_\_\_\_\_\_\_\_\_\_\_\_\_\_\_\_\_\_\_\_\_\_\_\_\_\_\_\_\_\_\_\_\_\_\_\_\_\_\_\_\_\_ na Escola ande atuo como professor(a), há anos. Nessa escola, sou professor(a) \_\_\_\_\_\_\_\_\_\_\_\_\_\_\_\_ (informar se é efetivo(a) ou contratado(a) na área de minha solicitação. NOME: \_\_\_\_\_\_\_\_\_\_\_\_\_\_\_\_\_\_\_\_\_\_\_\_\_\_\_\_\_\_\_\_\_\_\_\_\_\_\_\_\_\_\_\_\_\_\_\_\_\_\_\_\_\_\_\_\_\_\_\_\_\_\_\_\_\_\_\_\_\_\_\_\_\_\_ GRADUAÇÃO EM: TELEFONES: \_\_\_\_\_\_\_\_\_\_\_\_\_\_\_\_\_\_\_\_\_\_\_\_\_\_\_\_\_\_ e \_\_\_\_\_\_\_\_\_\_\_\_\_\_\_\_\_\_\_\_\_\_\_\_\_\_\_\_\_\_\_\_\_\_\_\_\_\_\_\_ E-MAIL: \_\_\_\_\_\_\_\_\_\_\_\_\_\_\_\_\_\_\_\_\_\_\_\_\_\_\_\_\_\_\_\_\_\_\_\_\_\_\_\_\_\_\_\_\_\_\_\_\_\_\_\_\_\_\_\_\_\_\_\_\_\_\_\_\_\_\_\_\_\_\_\_\_\_ ENDEREÇO RESIDENCIAL: \_\_\_\_\_\_\_\_\_\_\_\_\_\_\_\_\_\_\_\_\_\_\_\_\_\_\_\_\_\_\_\_\_\_\_\_\_\_\_\_\_\_\_\_\_\_\_\_\_\_\_\_\_\_\_\_\_\_\_\_\_

DADOS ADICIONAIS:

Escolas onde são desenvolvidas suas atividades como professor(a):

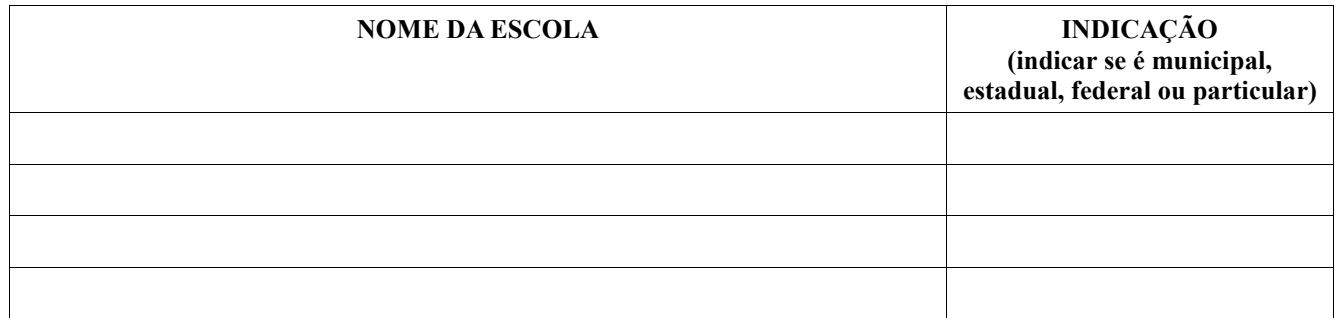

Carga horária didática semanal total: \_\_\_\_\_\_\_\_\_\_\_horas/aula.

Carga horária total disponível para atuar como Supervisor(a) de Área do PIBID:

Viçosa,  $\frac{1}{\sqrt{2}}$ 

 $\mathcal{L}_\text{max}$  , and the contribution of the contribution of  $\mathcal{L}_\text{max}$ Assinatura

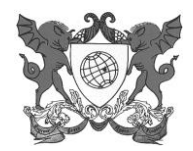

## **ANEXO II**

# **TEMPO/CARGA HORÁRIA DISPONÍVEL PARA DEDICAÇÃO AO PIBID**

Preencher o quadro abaixo e, posteriormente, utilizar os símbolos para compor o HORÁRIO que se segue:

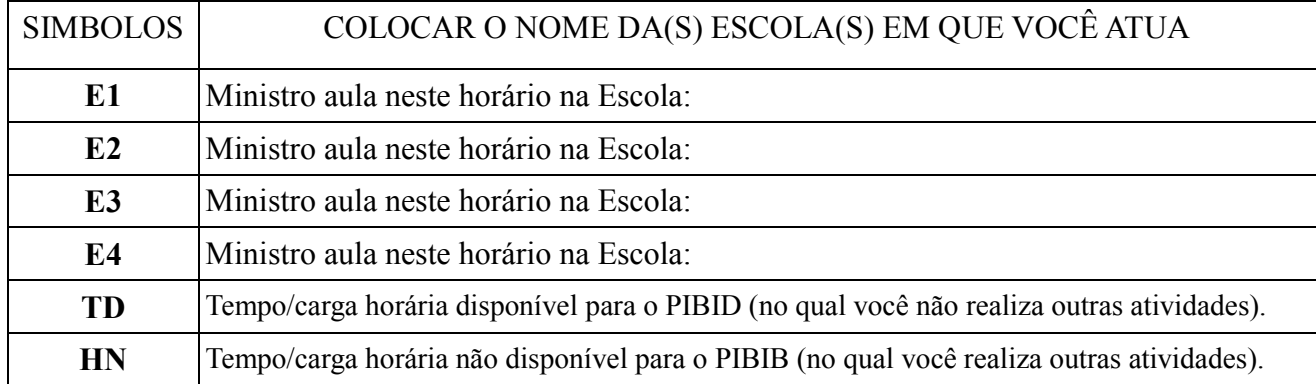

## HORÁRIO

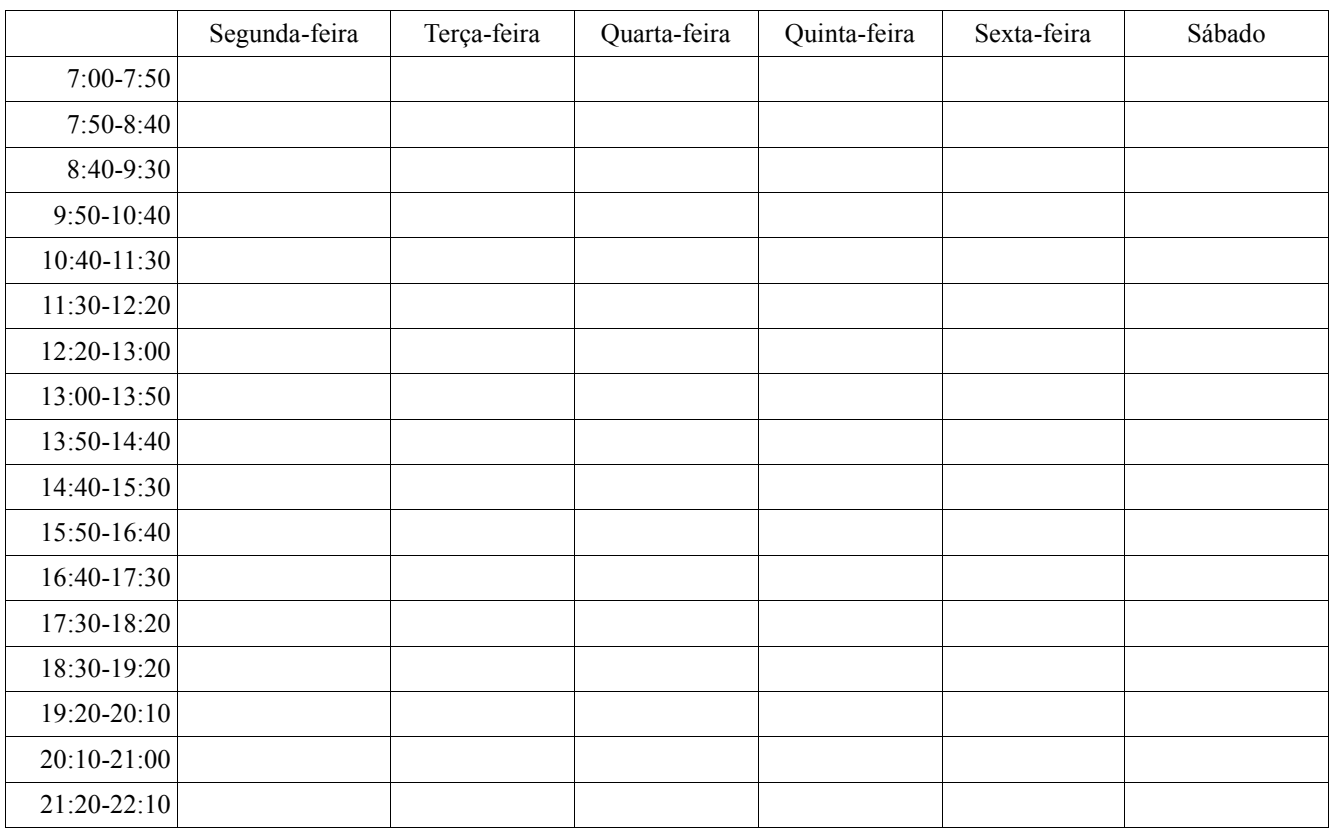

Viçosa,  $/$  /

 $\mathcal{L}_\text{max}$  , and the contribution of the contribution of  $\mathcal{L}_\text{max}$ Assinatura

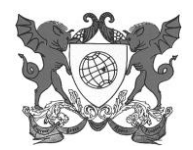

# **ANEXO III** CARTA DE MOTIVAÇÃO

No espaço a seguir, descreva e justifique sua proposta para participar no PIBID, como Supervisor(a) de Área.

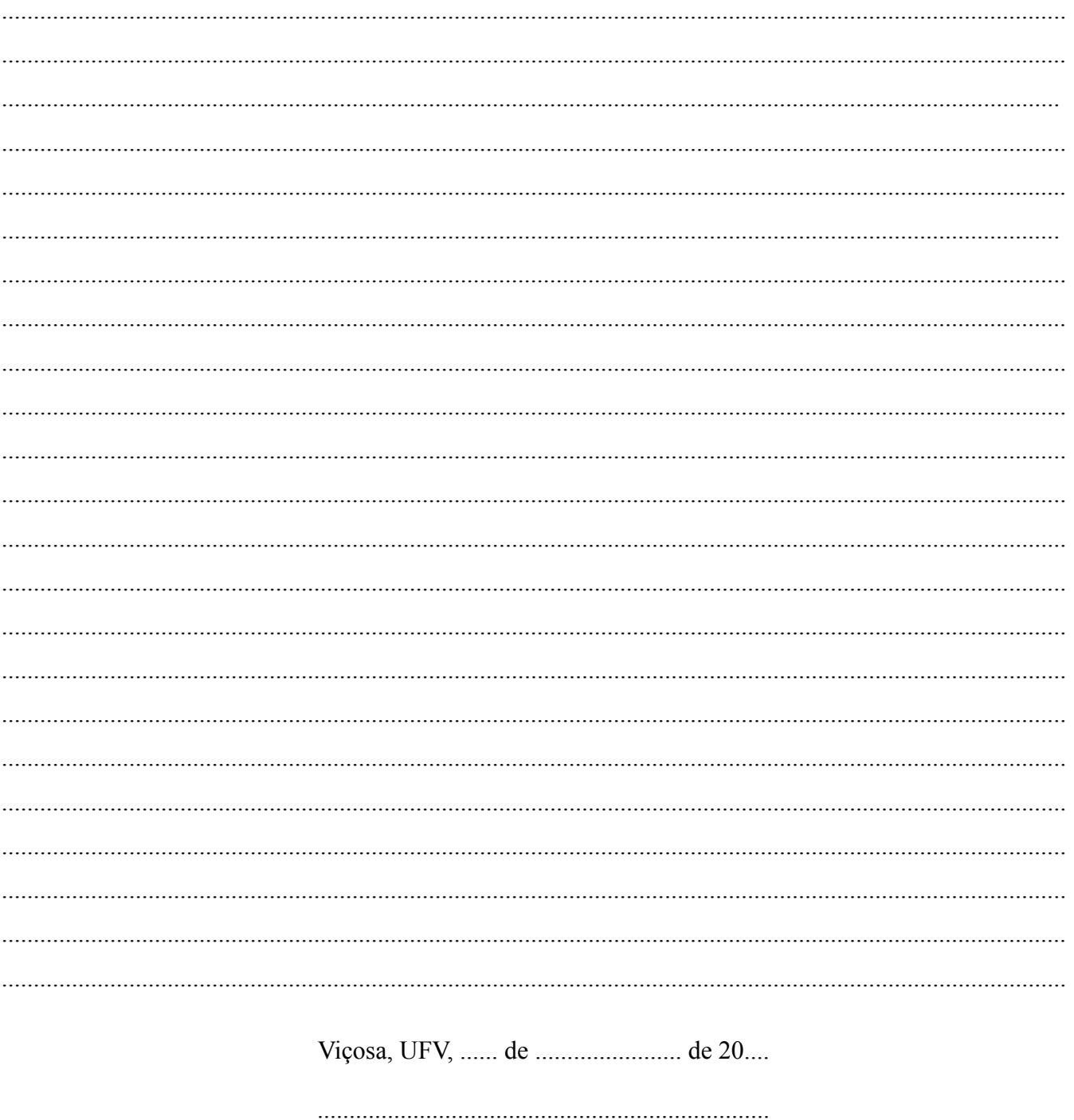

Assinatura

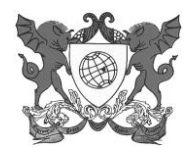

## **ANEXO IV**

# **DADOS PARA CADASTRAMENTO\***

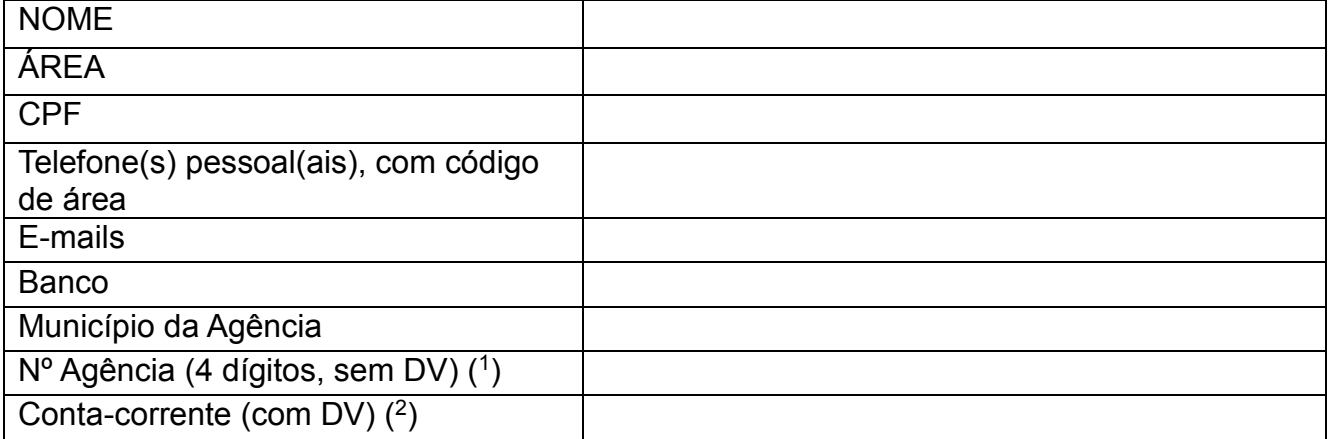

(1) os zeros à esquerda devem ser incluídos.

(2) não pode ser conta conjunta, conta poupança ou conta salário.

\* este formulário deverá ser encaminhado para [pibidsecretaria@ufv.br.](mailto:pibidsecretaria@ufv.br)